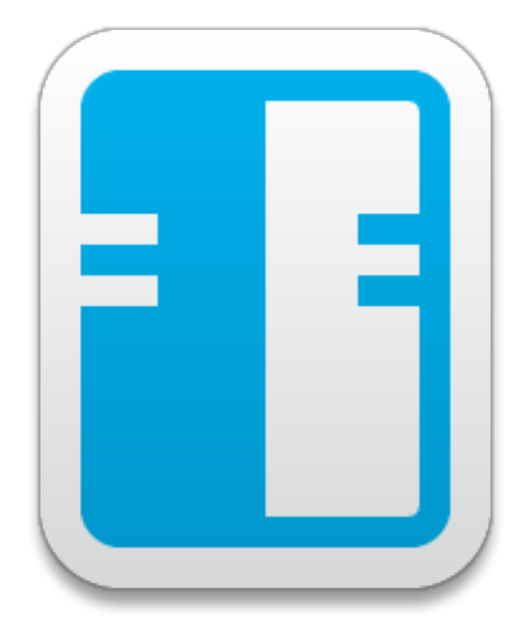

## **IBM Domino 9 Systemadministration II**

Weiterführende Themen der IBM Domino Systemadministration

## Inhaltsverzeichnis

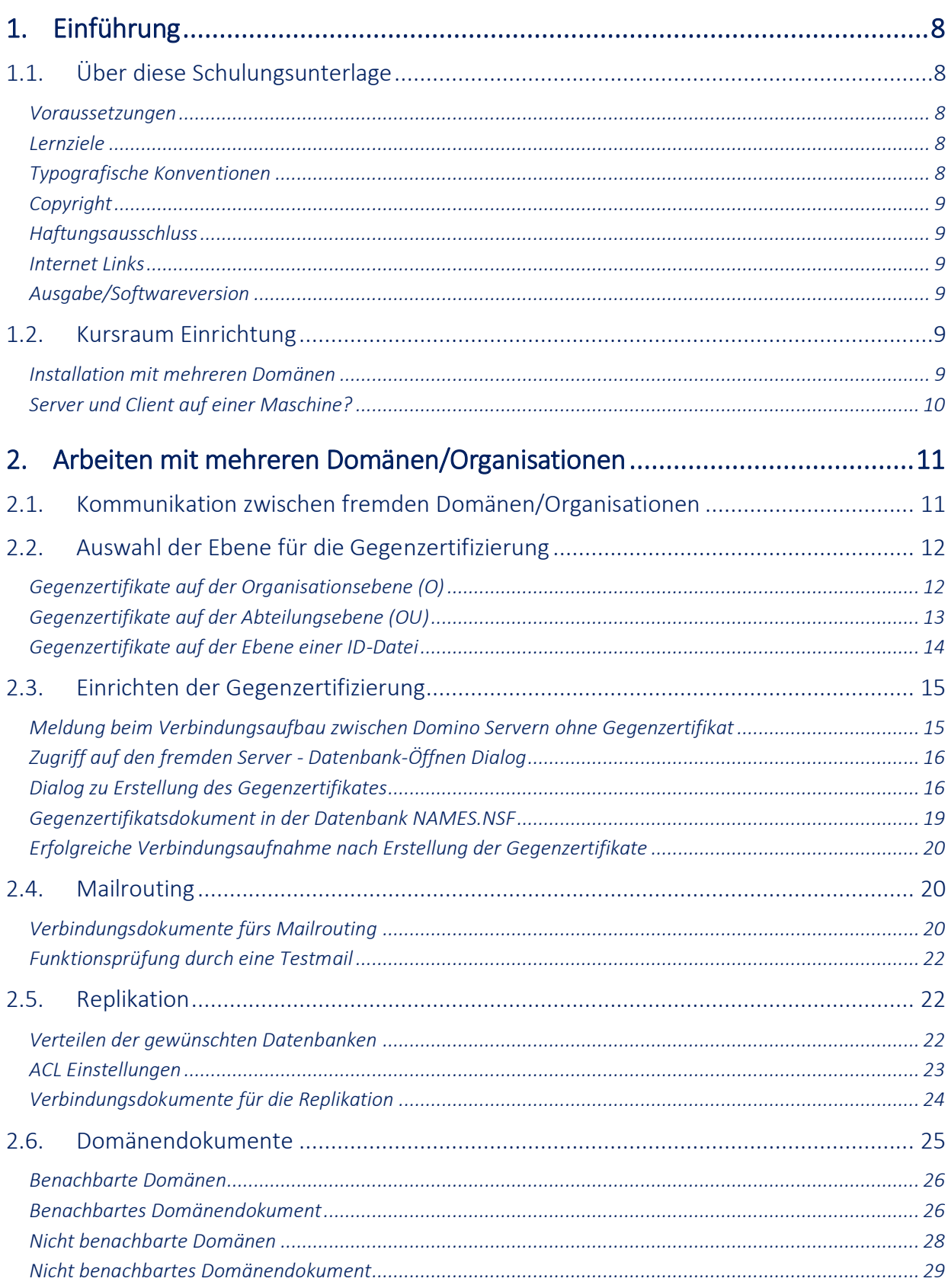

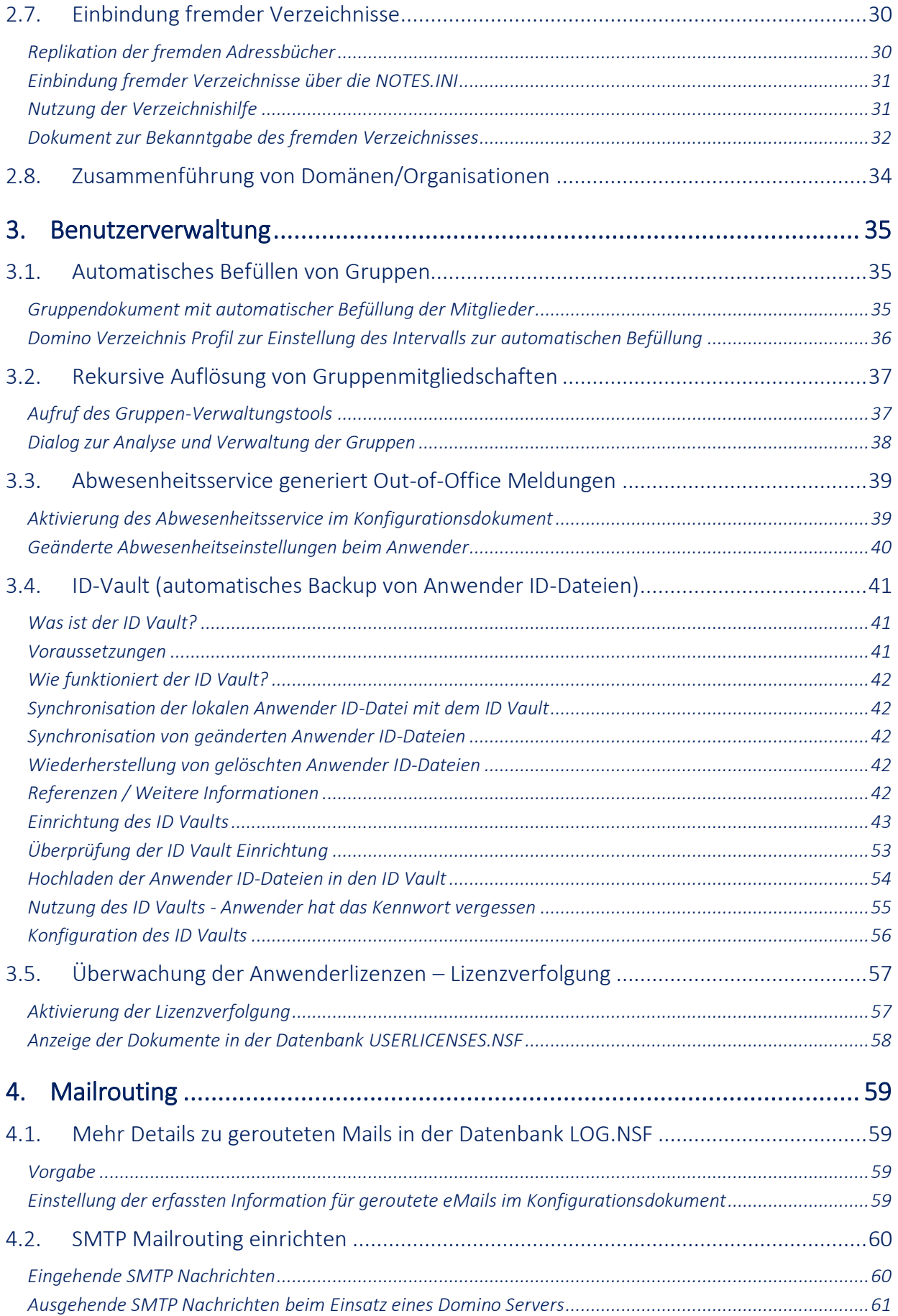

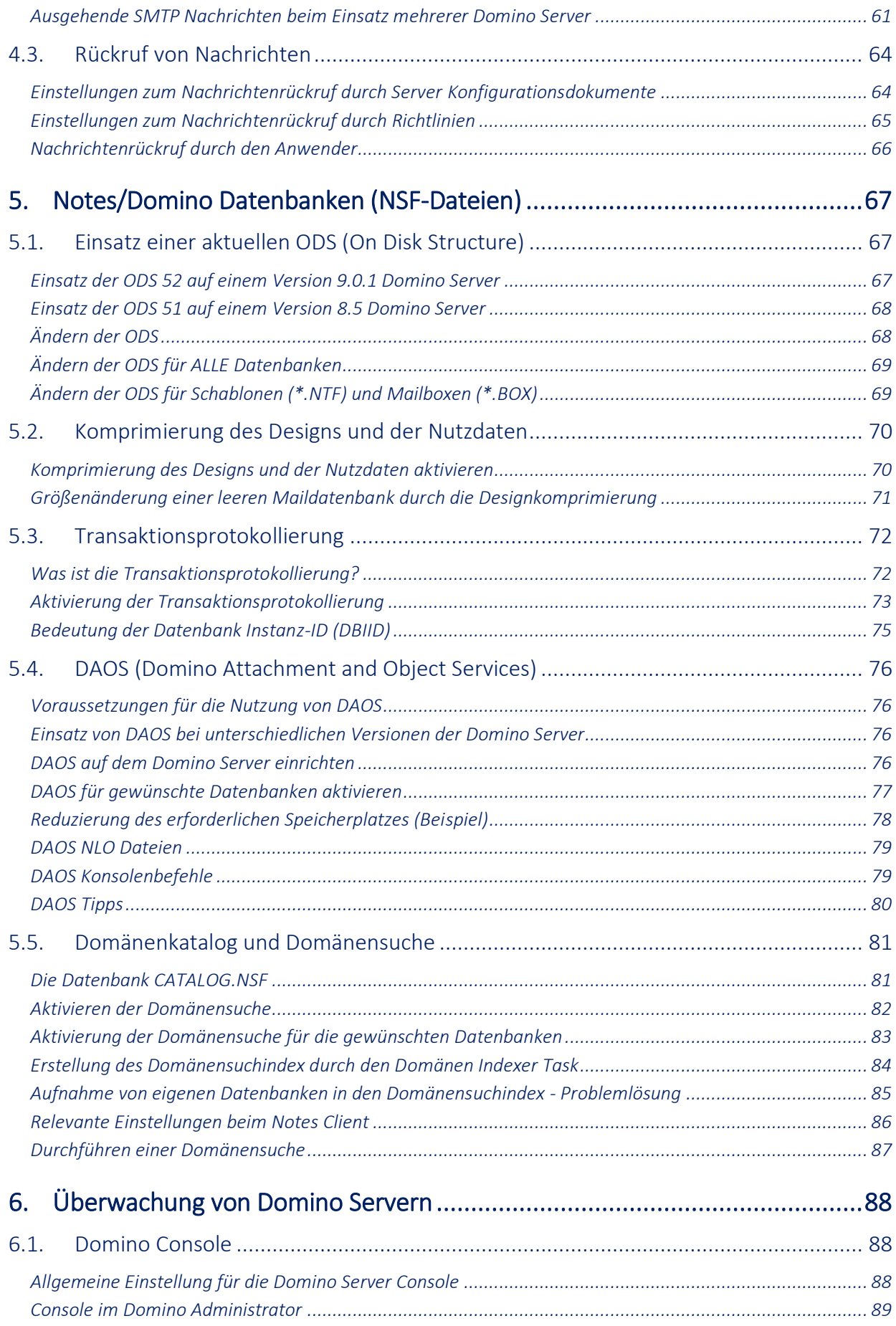

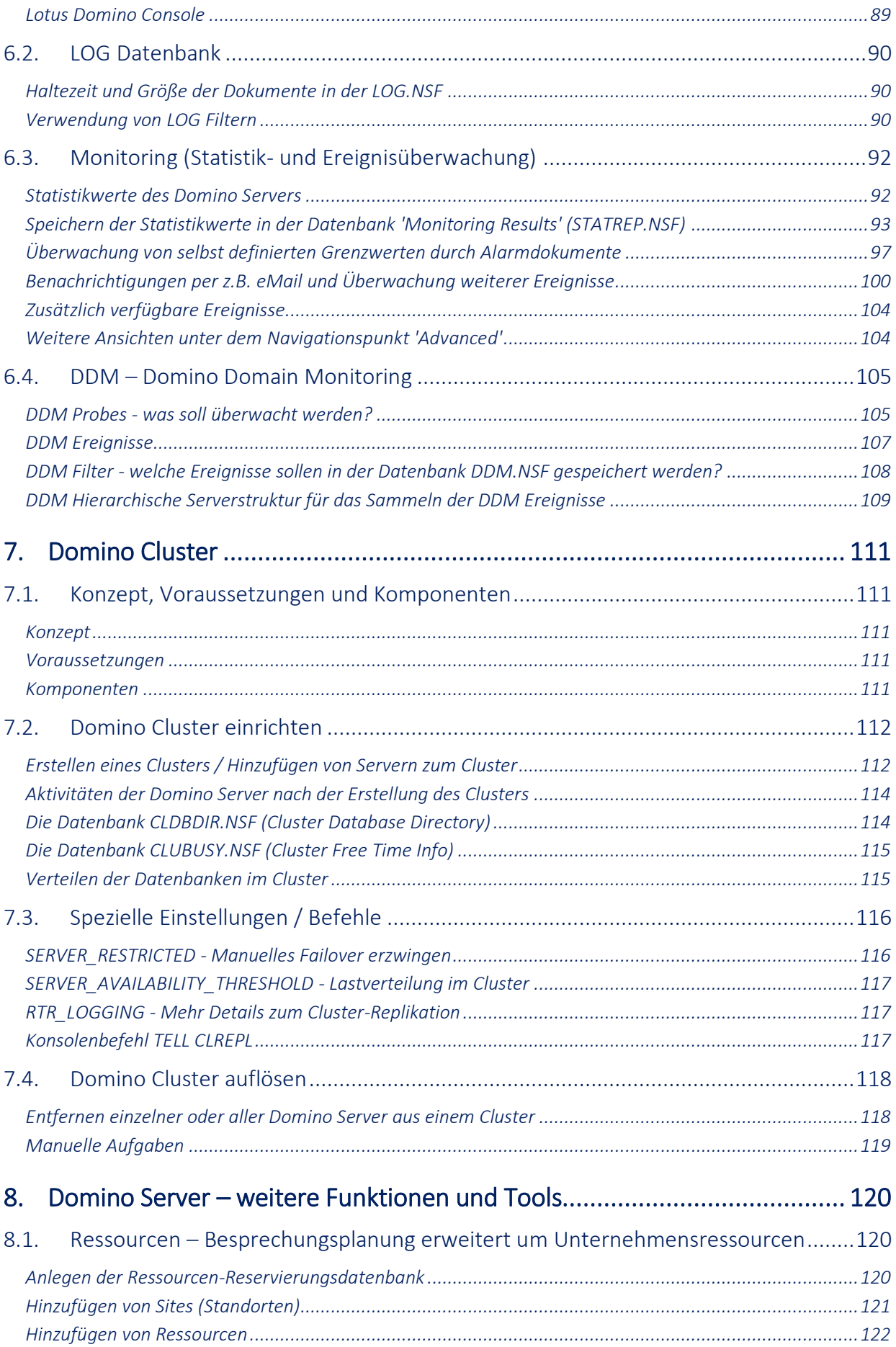

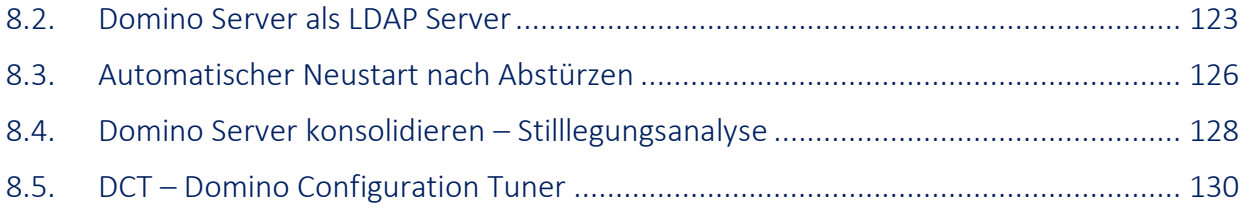